## Reliable Data Transfer

Antonio Carzaniga

Faculty of Informatics University of Lugano

October 29, 2014

#### **Outline**

- Finite-state machines **COL**
- Using FSMs to specify protocols
- Principles of reliable data transfer  $\mathcal{L}_{\mathcal{A}}$
- Reliability over noisy channels  $\overline{\phantom{a}}$
- **ACKs/NACKs**

A *finite-state machine (FSM)* is a mathematical abstraction

*◮* a.k.a., finite-state automaton (FSA), deterministic finite-state automaton (DFA), non-deterministic finite-state automaton (NFA)

A *finite-state machine (FSM)* is a mathematical abstraction

- *◮* a.k.a., finite-state automaton (FSA), deterministic finite-state automaton (DFA), non-deterministic finite-state automaton (NFA)
- **FICM** FSMs are a very useful formalism to specify and implement network protocols

#### A *finite-state machine (FSM)* is a mathematical abstraction

- *◮* a.k.a., finite-state automaton (FSA), deterministic finite-state automaton (DFA), non-deterministic finite-state automaton (NFA)
- **FICM** FSMs are a very useful formalism to specify and implement network protocols
- Ubiquitous in computer science
	- *◮* theory of formal languages
	- *◮* compiler design
	- *◮* theory of computation
	- *◮* text processing
	- *◮* behavior specification
	- *◮* . . .

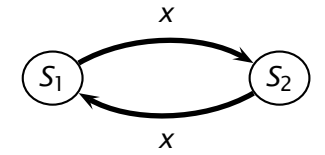

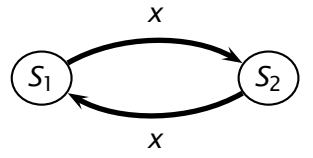

*States* are represented as *nodes in a graph*

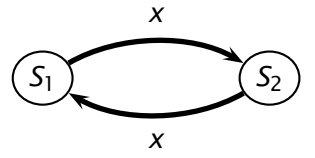

- *States* are represented as *nodes in a graph*
- *Transitions* are represented as *directed edges in the graph*

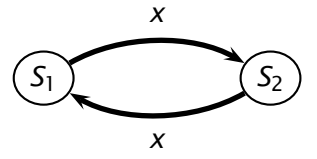

- *States* are represented as *nodes in a graph*
- *Transitions* are represented as *directed edges in the graph*
	- $\triangleright$  an edge labeled *x* going from state  $S_1$  to state  $S_2$  says that when the machine is in state  $S_1$  and event *x* occurs, the machine switches to state S<sub>2</sub>

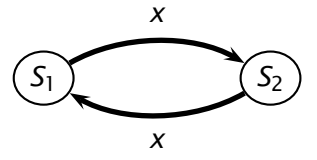

*States* are represented as *nodes in a graph*

*Transitions* are represented as *directed edges in the graph*

 $\triangleright$  an edge labeled *x* going from state  $S_1$  to state  $S_2$  says that when the machine is in state  $S_1$  and event *x* occurs, the machine switches to state S<sub>2</sub>

button-pushed

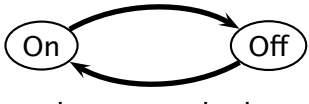

button-pushed

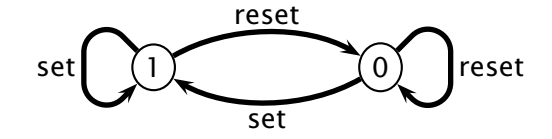

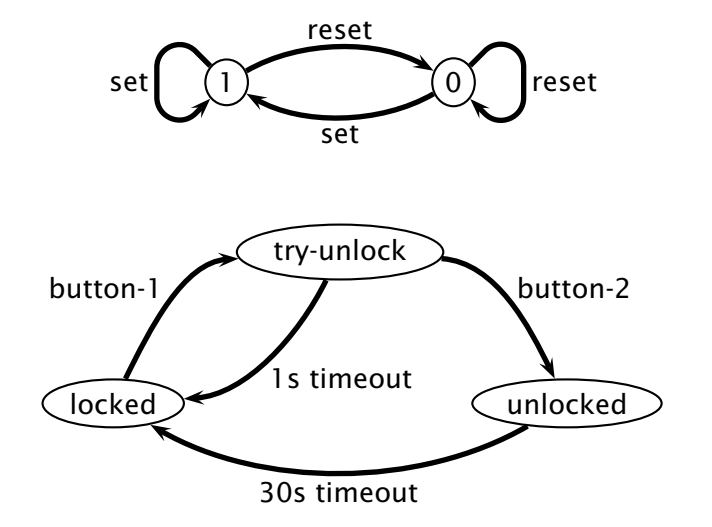

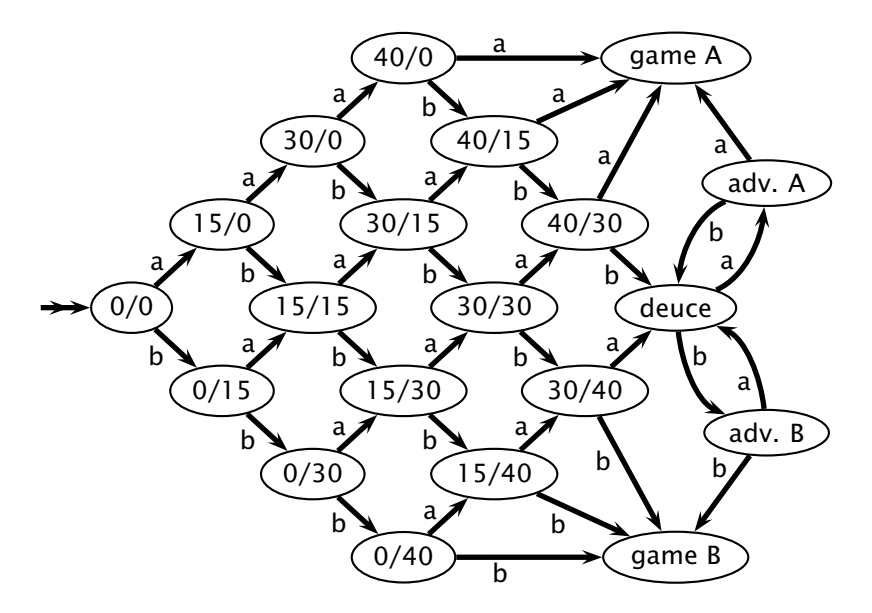

**States** represent the state of a protocol

- *States* represent the state of a protocol
	- *Transitions* are characterized by an *event/action* label
		- *◮ event:* typically consists of an *input message* or a *timeout*
		- *◮ action:* typically consists of an *output message*

*States* represent the state of a protocol

*Transitions* are characterized by an *event/action* label

- *◮ event:* typically consists of an *input message* or a *timeout*
- *◮ action:* typically consists of an *output message*

■ E.g., here's a specification of a "simple conversation protocol"

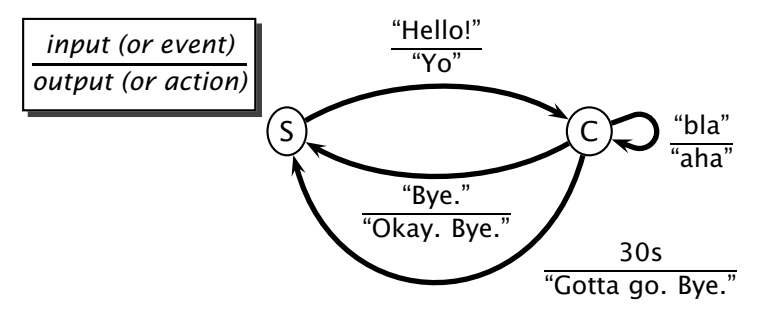

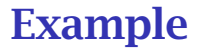

#### E.g., a subset of a server-side, SMTP-like protocol

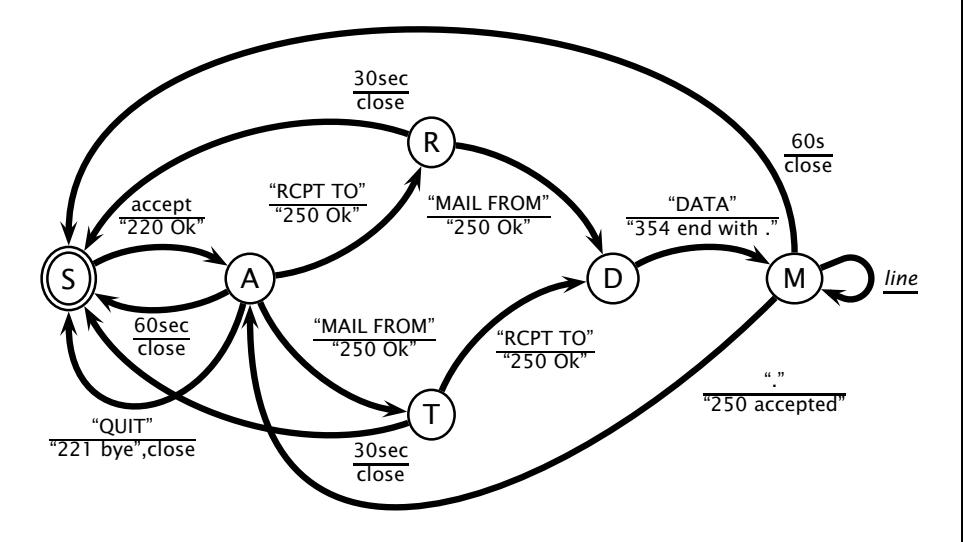

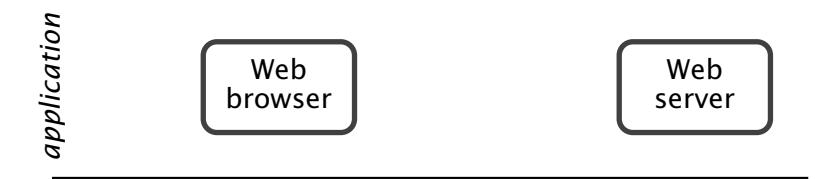

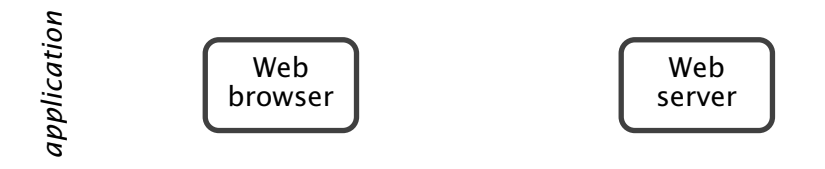

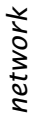

#### best-effort (i.e., unreliable) network

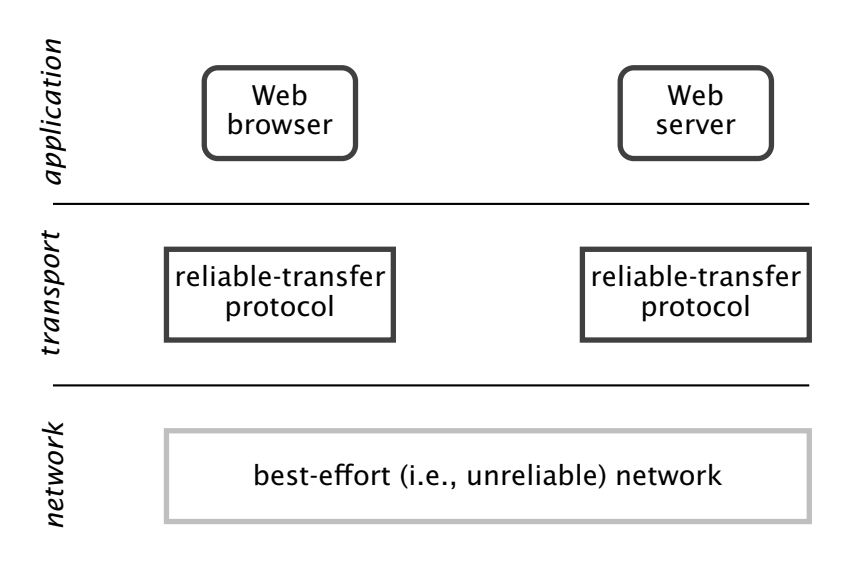

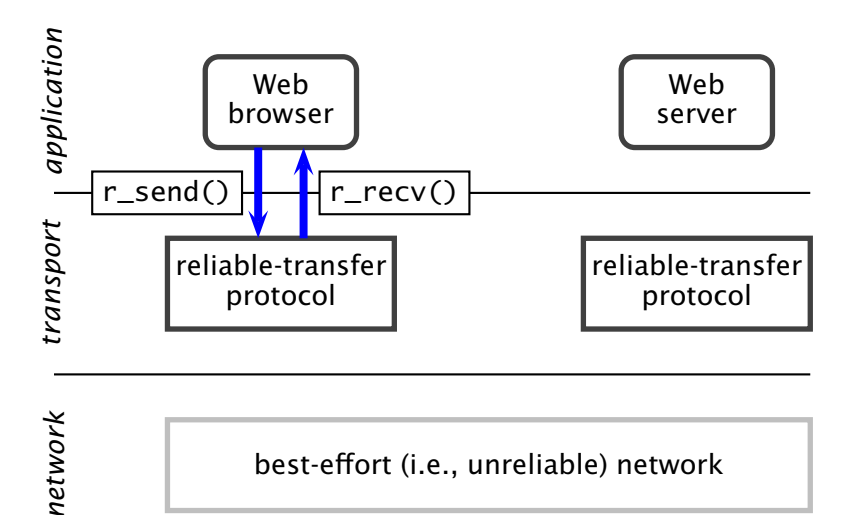

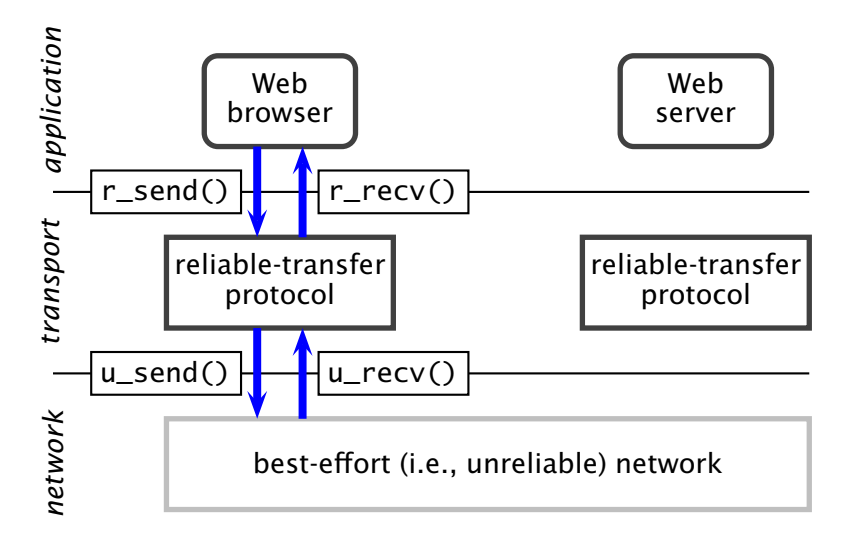

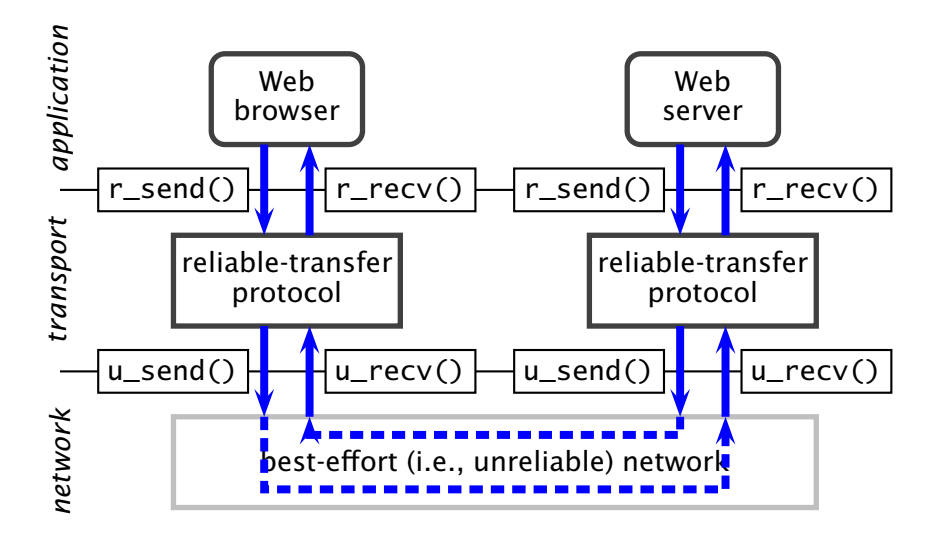

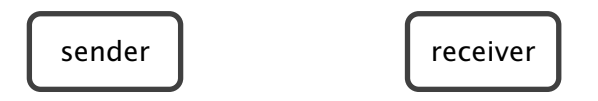

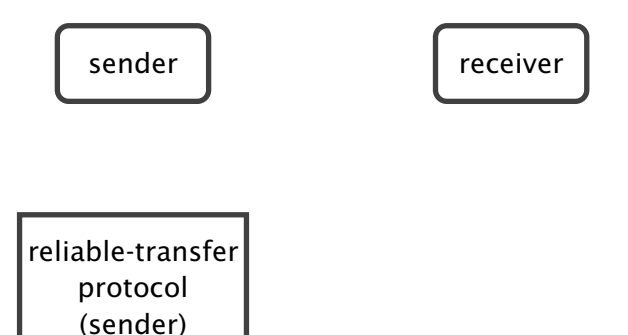

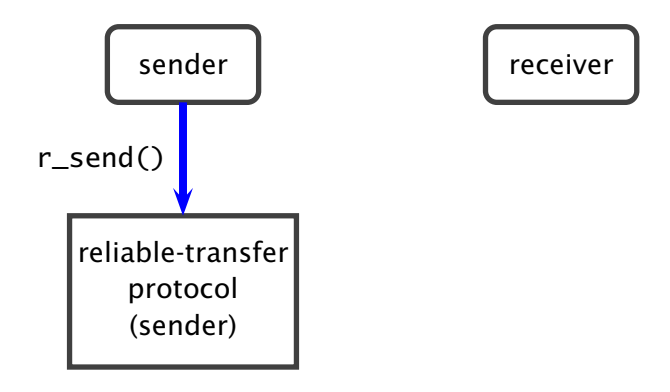

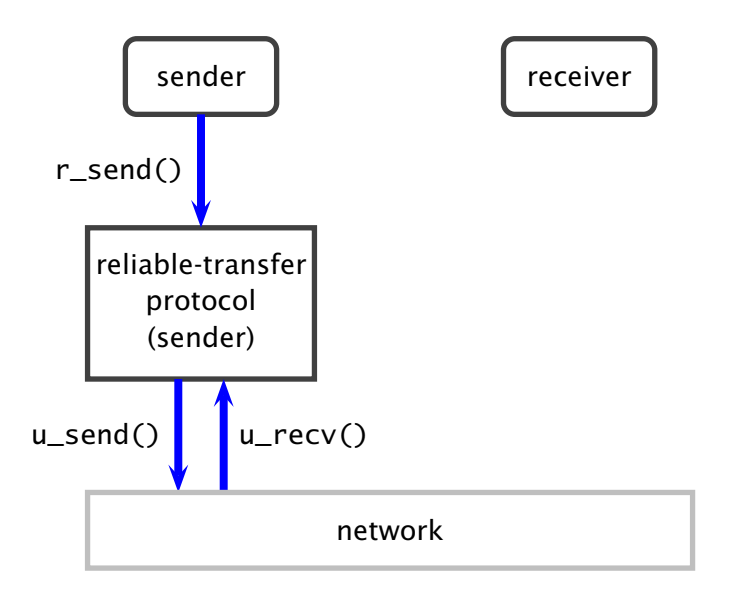

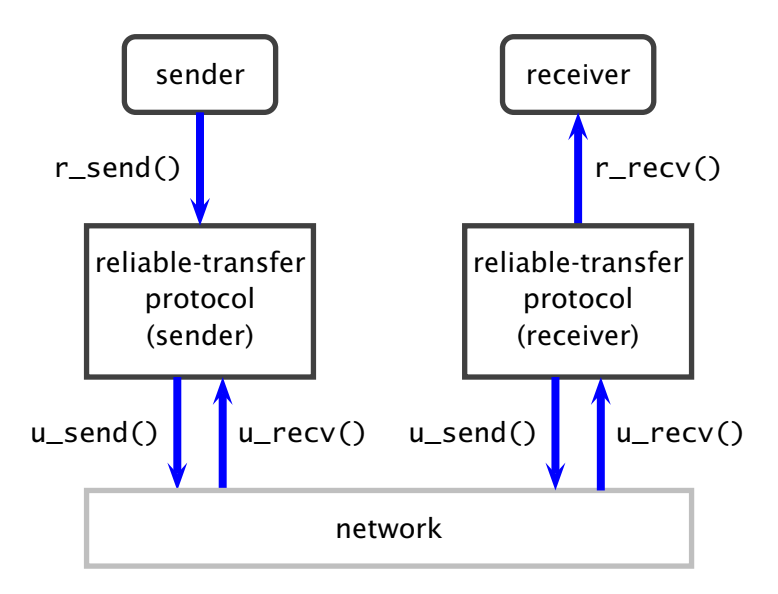

## Baseline Protocol

Reliable transport protocol that uses a reliable network (obviously a contrived example)

sender

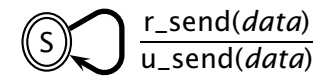

## Baseline Protocol

Reliable transport protocol that uses a reliable network (obviously a contrived example)

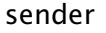

receiver

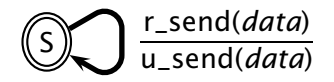

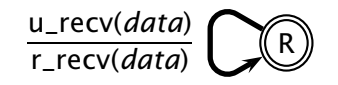

## Baseline Protocol

Reliable transport protocol that uses a reliable network (obviously a contrived example)

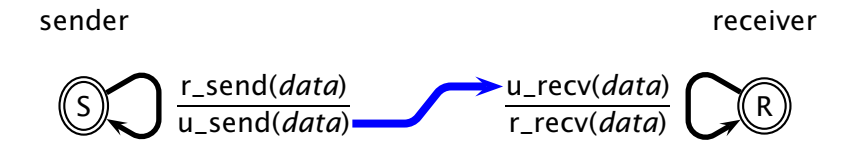

# Noisy Channel

# Noisy Channel

Reliable transport protocol over a network with *bit errors*  $\sim$ 

- *◮* every so often, a bit will be modified during transmission
	- *◮* that is, a bit will be "flipped"
- *◮* however, no packets will be lost

# Noisy Channel

Reliable transport protocol over a network with *bit errors*

- *◮* every so often, a bit will be modified during transmission
	- *◮* that is, a bit will be "flipped"
- *◮* however, no packets will be lost
- How do people deal with such situations? (Think of a phone call over a noisy line)
Reliable transport protocol over a network with *bit errors*

- *◮* every so often, a bit will be modified during transmission
	- *◮* that is, a bit will be "flipped"
- *◮* however, no packets will be lost
- $\blacksquare$  How do people deal with such situations? (Think of a phone call over a noisy line)
	- *◮ error detection:* the receiver must be able to know when a received packet is corrupted (i.e., when it contains flipped bits)

Reliable transport protocol over a network with *bit errors*

- *◮* every so often, a bit will be modified during transmission
	- *◮* that is, a bit will be "flipped"
- *◮* however, no packets will be lost
- $\blacksquare$  How do people deal with such situations? (Think of a phone call over a noisy line)
	- *◮ error detection:* the receiver must be able to know when a received packet is corrupted (i.e., when it contains flipped bits)
	- *◮ receiver feedback:* the receiver must be able to alert the sender that a corrupted packet was received

Reliable transport protocol over a network with *bit errors*

- *◮* every so often, a bit will be modified during transmission
	- *◮* that is, a bit will be "flipped"
- *◮* however, no packets will be lost
- $\blacksquare$  How do people deal with such situations? (Think of a phone call over a noisy line)
	- *◮ error detection:* the receiver must be able to know when a received packet is corrupted (i.e., when it contains flipped bits)
	- *◮ receiver feedback:* the receiver must be able to alert the sender that a corrupted packet was received
	- *◮ retransmission:* the sender retransmits corrupted packets

Key idea: *sending redundant information*

*◮* e.g., the sender could repeat the message twice

Key idea: *sending redundant information*

- *◮* e.g., the sender could repeat the message twice
- *◮* error when the receiver hears two different messages

### Key idea: *sending redundant information*

- *◮* e.g., the sender could repeat the message twice
- *◮* error when the receiver hears two different messages
- not very efficient (uses twice the number of bits) but there are better error-detection codes

### Key idea: *sending redundant information*

- *◮* e.g., the sender could repeat the message twice
- *◮* error when the receiver hears two different messages
- not very efficient (uses twice the number of bits) but there are better error-detection codes

*Error-detection codes*

### Key idea: *sending redundant information*

- *◮* e.g., the sender could repeat the message twice
- *◮* error when the receiver hears two different messages
- not very efficient (uses twice the number of bits) but there are better error-detection codes
- *Error-detection codes*
	- *◮* e.g., the *parity bit*

### Key idea: *sending redundant information*

- *◮* e.g., the sender could repeat the message twice
- *◮* error when the receiver hears two different messages
- not very efficient (uses twice the number of bits) but there are better error-detection codes

#### *Error-detection codes*

- *◮* e.g., the *parity bit*
	- *◮* sender adds one bit that is the *xor* of all the bits in the message

### Key idea: *sending redundant information*

- *◮* e.g., the sender could repeat the message twice
- *◮* error when the receiver hears two different messages
- *◮* not very efficient (uses twice the number of bits) but there are better error-detection codes

#### *Error-detection codes*

- *◮* e.g., the *parity bit*
	- *◮* sender adds one bit that is the *xor* of all the bits in the message
	- *◮* receiver computes the *xor* of all the bits and concludes that there was an error if the result is not 0 (i.e., if it is 1)

### Key idea: *sending redundant information*

- *◮* e.g., the sender could repeat the message twice
- *◮* error when the receiver hears two different messages
- *◮* not very efficient (uses twice the number of bits) but there are better error-detection codes

#### *Error-detection codes*

- *◮* e.g., the *parity bit*
	- *◮* sender adds one bit that is the *xor* of all the bits in the message
	- *◮* receiver computes the *xor* of all the bits and concludes that there was an error if the result is not 0 (i.e., if it is 1)

Sender:

message is 1001011011101000

### Key idea: *sending redundant information*

- *◮* e.g., the sender could repeat the message twice
- *◮* error when the receiver hears two different messages
- *◮* not very efficient (uses twice the number of bits) but there are better error-detection codes

#### *Error-detection codes*

- *◮* e.g., the *parity bit*
	- *◮* sender adds one bit that is the *xor* of all the bits in the message
	- *◮* receiver computes the *xor* of all the bits and concludes that there was an error if the result is not 0 (i.e., if it is 1)

Sender:

message is 1001011011101000 ⇒ send 10010110111010000

### Key idea: *sending redundant information*

- *◮* e.g., the sender could repeat the message twice
- *◮* error when the receiver hears two different messages
- *◮* not very efficient (uses twice the number of bits) but there are better error-detection codes

#### *Error-detection codes*

- *◮* e.g., the *parity bit*
	- *◮* sender adds one bit that is the *xor* of all the bits in the message
	- *◮* receiver computes the *xor* of all the bits and concludes that there was an error if the result is not 0 (i.e., if it is 1)

Sender:

message is 1001011011101000 ⇒ send 10010110111010000

Receiver:

receives 10010110101010000

### Key idea: *sending redundant information*

- *◮* e.g., the sender could repeat the message twice
- *◮* error when the receiver hears two different messages
- *◮* not very efficient (uses twice the number of bits) but there are better error-detection codes

#### *Error-detection codes*

- *◮* e.g., the *parity bit*
	- *◮* sender adds one bit that is the *xor* of all the bits in the message
	- *◮* receiver computes the *xor* of all the bits and concludes that there was an error if the result is not 0 (i.e., if it is 1)

Sender:

message is 1001011011101000 ⇒ send 10010110111010000

Receiver:

receives 10010110101010000 ⇒ error!

### **■** Sender

*◮ [data]* <sup>∗</sup> indicates a packet containing *data* plus an error-detection code (i.e., a checksum)

### **■** Sender

*◮ [data]* <sup>∗</sup> indicates a packet containing *data* plus an error-detection code (i.e., a checksum)

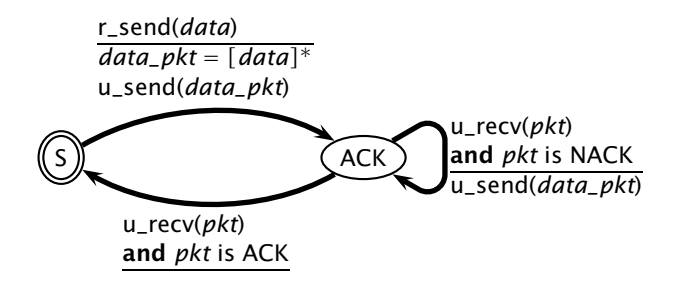

### **■** Sender

*◮ [data]* <sup>∗</sup> indicates a packet containing *data* plus an error-detection code (i.e., a checksum)

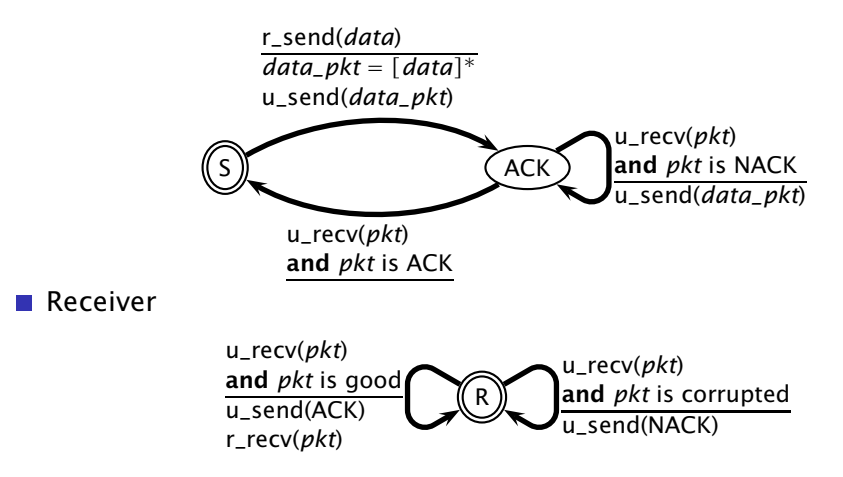

© 2005–2007 Antonio Carzaniga

- This protocol is "synchronous" or "stop-and-wait" for each packet
	- *◮* i.e., the sender must receive a (positive) acknowledgment before it can take more data from the application layer

- This protocol is "synchronous" or "stop-and-wait" for each  $\sim$ packet
	- *◮* i.e., the sender must receive a (positive) acknowledgment before it can take more data from the application layer

Does the protocol really work?  $\sim$ 

- This protocol is "synchronous" or "stop-and-wait" for each packet
	- *◮* i.e., the sender must receive a (positive) acknowledgment before it can take more data from the application layer
- Does the protocol really work?
- What happens if an error occurs within an ACK/NACK packet?

© 2005–2007 Antonio Carzaniga

■ Negative acknowledgments for ACKs and NACKs

- 1. sender says: "let's go see Taxi Driver"
- 2. receiver hears: "let's ... Taxi ..."

■ Negative acknowledgments for ACKs and NACKs

- 1. sender says: "let's go see Taxi Driver"
- 2. receiver hears: "let's ... Taxi ..."
- 3. receiver says: "Repeat message!"

■ Negative acknowledgments for ACKs and NACKs

- 1. sender says: "let's go see Taxi Driver"
- 2. receiver hears: "let's . . . Taxi . . . "
- 3. receiver says: "Repeat message!"
- 4. sender hears: ". . . *noise* . . . "

■ Negative acknowledgments for ACKs and NACKs

- 1. sender says: "let's go see Taxi Driver"
- 2. receiver hears: "let's . . . Taxi . . . "
- 3. receiver says: "Repeat message!"
- 4. sender hears: ". . . *noise* . . . "
- 5. sender says: "Repeat your ACK please!"

6. . . .

■ Negative acknowledgments for ACKs and NACKs

- 1. sender says: "let's go see Taxi Driver"
- 2. receiver hears: "let's . . . Taxi . . . "
- 3. receiver says: "Repeat message!"
- 4. sender hears: ". . . *noise* . . . "
- 5. sender says: "Repeat your ACK please!"

6. . . .

■ Negative acknowledgments for ACKs and NACKs

- 1. sender says: "let's go see Taxi Driver"
- 2. receiver hears: "let's . . . Taxi . . . "
- 3. receiver says: "Repeat message!"
- 4. sender hears: ". . . *noise* . . . "
- 5. sender says: "Repeat your ACK please!"

6. . . .

Not Good: this protocol doesn't seem to end

■ Make ACK/NACK packets so redundant that the sender can always figure out what the message is, even if a few bits are corrupted

Negative acknowledgments for ACKs and NACKs

- 1. sender says: "let's go see Taxi Driver"
- 2. receiver hears: "let's . . . Taxi . . . "
- 3. receiver says: "Repeat message!"
- 4. sender hears: ". . . *noise* . . . "
- 5. sender says: "Repeat your ACK please!"

6. . . .

- Make ACK/NACK packets so redundant that the sender can always figure out what the message is, even if a few bits are corrupted
	- *◮* good enough for channels that do not loose messages

Negative acknowledgments for ACKs and NACKs

- 1. sender says: "let's go see Taxi Driver"
- 2. receiver hears: "let's ... Taxi ..."
- 3. receiver says: "Repeat message!"
- 4. sender hears: ". . . *noise* . . . "
- 5. sender says: "Repeat your ACK please!"

6. . . .

- **Make ACK/NACK packets so redundant that the sender can** always figure out what the message is, even if a few bits are corrupted
	- *◮* good enough for channels that do not loose messages
- **E** Assume a NACK and simply retransmit the packet

Negative acknowledgments for ACKs and NACKs

- 1. sender says: "let's go see Taxi Driver"
- 2. receiver hears: "let's ... Taxi ..."
- 3. receiver says: "Repeat message!"
- 4. sender hears: ". . . *noise* . . . "
- 5. sender says: "Repeat your ACK please!"

6. . . .

- **Make ACK/NACK packets so redundant that the sender can** always figure out what the message is, even if a few bits are corrupted
	- *◮* good enough for channels that do not loose messages
- **Assume a NACK and simply retransmit the packet** 
	- *◮* good idea, but it introduces *duplicate packets* (why?)

© 2005–2007 Antonio Carzaniga

■ The sender adds a *sequence number* to each packet so that the receiver can determine whether a packet is a retransmission

1. sender says: "7: let's go see Taxi Driver"

**The sender adds a** *sequence number* to each packet so that the receiver can determine whether a packet is a retransmission

- 1. sender says: "7: let's go see Taxi Driver"
- 2. receiver hears: "7: let's go see Taxi Driver"
- 3. receiver passes "let's go see Taxi Driver" to application layer
- 4. receiver says: "Got it!" (i.e., ACK)

**The sender adds a** *sequence number* to each packet so that the receiver can determine whether a packet is a retransmission

- 1. sender says: "7: let's go see Taxi Driver"
- 2. receiver hears: "7: let's go see Taxi Driver"
- 3. receiver passes "let's go see Taxi Driver" to application layer
- 4. receiver says: "Got it!" (i.e., ACK)
- 5. sender hears: ". . . *noise* . . . "
**The sender adds a** *sequence number* to each packet so that the receiver can determine whether a packet is a retransmission

- 1. sender says: "7: let's go see Taxi Driver"
- 2. receiver hears: "7: let's go see Taxi Driver"
- 3. receiver passes "let's go see Taxi Driver" to application layer
- 4. receiver says: "Got it!" (i.e., ACK)
- 5. sender hears: ". . . *noise* . . . "
- 6. sender (assuming a NACK) says: "7: let's go see Taxi Driver"

**The sender adds a** *sequence number* to each packet so that the receiver can determine whether a packet is a retransmission

- 1. sender says: "7: let's go see Taxi Driver"
- 2. receiver hears: "7: let's go see Taxi Driver"
- 3. receiver passes "let's go see Taxi Driver" to application layer
- 4. receiver says: "Got it!" (i.e., ACK)
- 5. sender hears: ". . . *noise* . . . "
- 6. sender (assuming a NACK) says: "7: let's go see Taxi Driver"
- 7. receiver hears: "7: let's go see Taxi Driver"
- 8. receiver ignores the packet

**The sender adds a** *sequence number* to each packet so that the receiver can determine whether a packet is a retransmission

- 1. sender says: "7: let's go see Taxi Driver"
- 2. receiver hears: "7: let's go see Taxi Driver"
- 3. receiver passes "let's go see Taxi Driver" to application layer
- 4. receiver says: "Got it!" (i.e., ACK)
- 5. sender hears: ". . . *noise* . . . "
- 6. sender (assuming a NACK) says: "7: let's go see Taxi Driver"
- 7. receiver hears: "7: let's go see Taxi Driver"
- 8. receiver ignores the packet

How many bits do we need for the sequence number?

■ The sender adds a *sequence number* to each packet so that the receiver can determine whether a packet is a retransmission

- 1. sender says: "7: let's go see Taxi Driver"
- 2. receiver hears: "7: let's go see Taxi Driver"
- 3. receiver passes "let's go see Taxi Driver" to application layer
- 4. receiver says: "Got it!" (i.e., ACK)
- 5. sender hears: ". . . *noise* . . . "
- 6. sender (assuming a NACK) says: "7: let's go see Taxi Driver"
- 7. receiver hears: "7: let's go see Taxi Driver"
- 8. receiver ignores the packet

How many bits do we need for the sequence number?

*◮* this is a "stop-and-wait" protocol for each packet, so the receiver needs to distinguish between (1) the next packet and (2) the retransmission of the current packet

■ The sender adds a *sequence number* to each packet so that the receiver can determine whether a packet is a retransmission

- 1. sender says: "7: let's go see Taxi Driver"
- 2. receiver hears: "7: let's go see Taxi Driver"
- 3. receiver passes "let's go see Taxi Driver" to application layer
- 4. receiver says: "Got it!" (i.e., ACK)
- 5. sender hears: ". . . *noise* . . . "
- 6. sender (assuming a NACK) says: "7: let's go see Taxi Driver"
- 7. receiver hears: "7: let's go see Taxi Driver"
- 8. receiver ignores the packet

How many bits do we need for the sequence number?

- *◮* this is a "stop-and-wait" protocol for each packet, so the receiver needs to distinguish between (1) the next packet and (2) the retransmission of the current packet
- *◮* so, *one bit* is sufficient

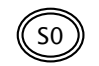

r\_send(*data*) *data\_pkt* = *[*0*, data]* ∗ u\_send(*data\_pkt*)

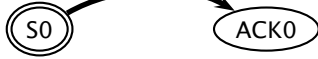

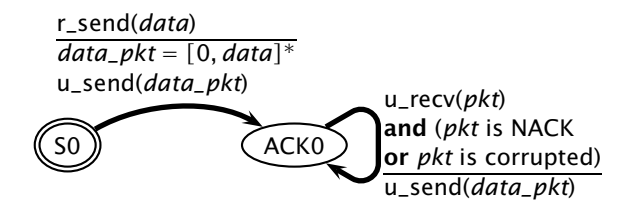

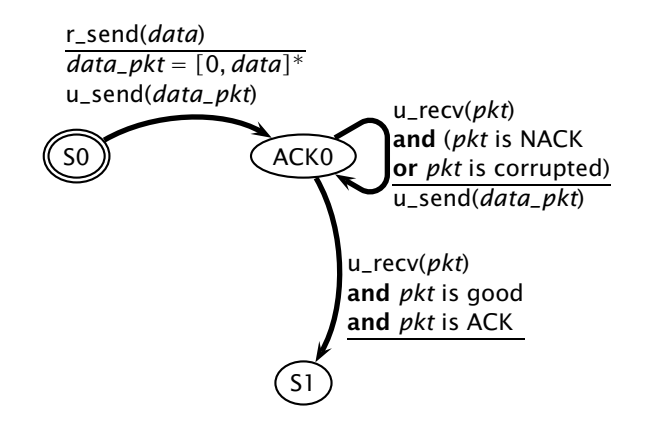

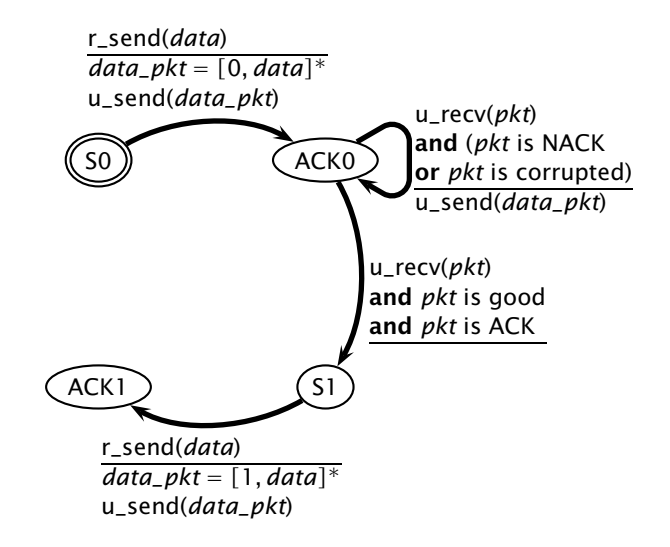

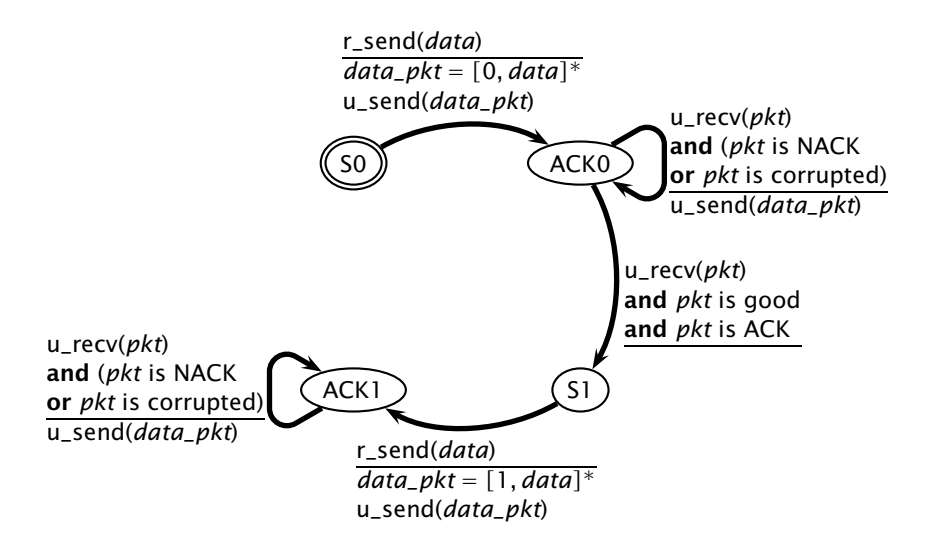

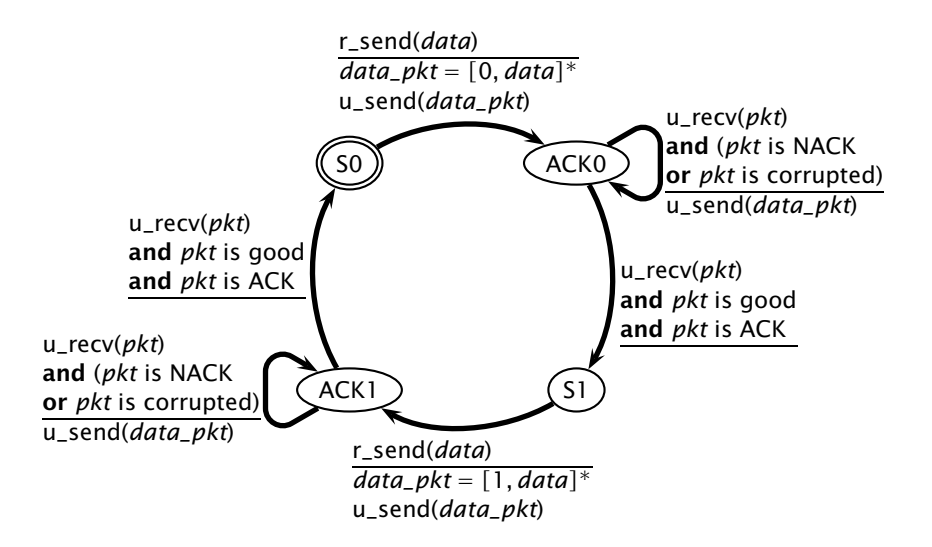

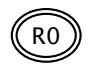

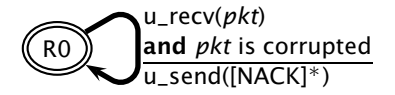

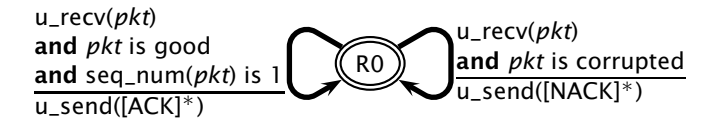

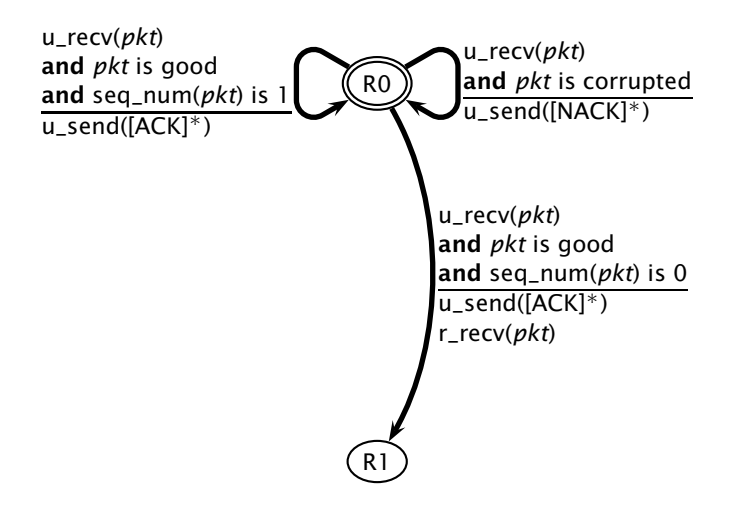

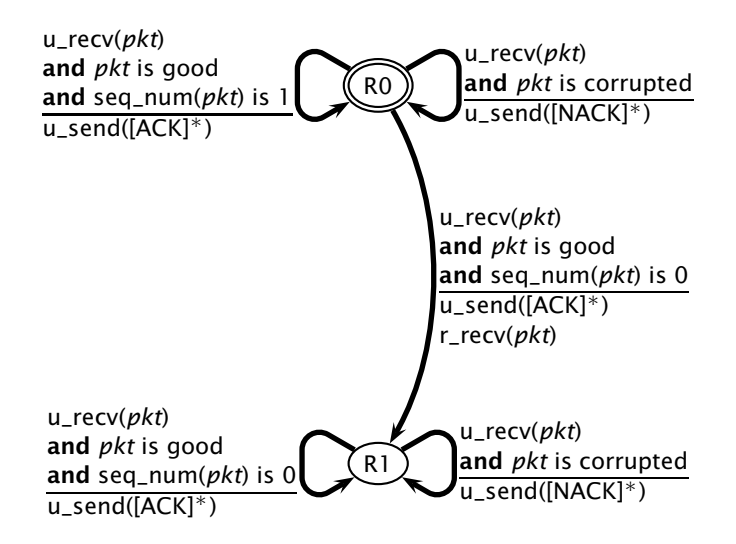

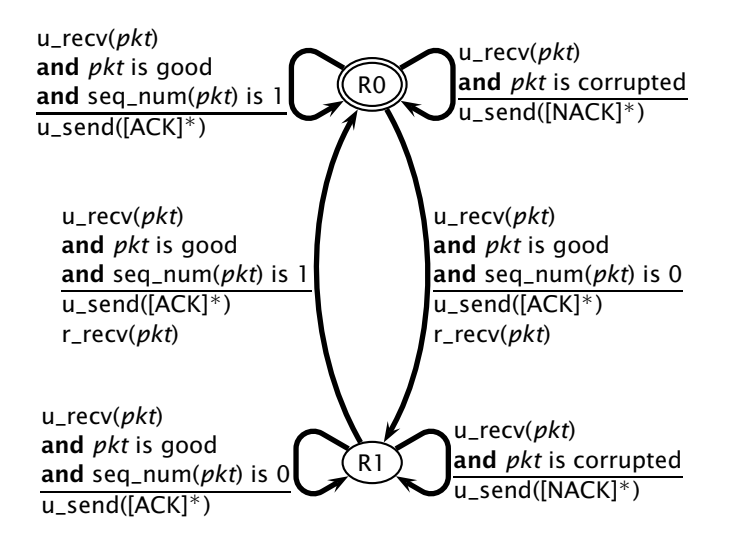

Do we really need both ACKs and NACKs?

- Do we really need both ACKs and NACKs?
- **If Idea:** now that we have sequence numbers, the receiver can convey the semantics of a NACK by sending an ACK for the last good packet it received

- Do we really need both ACKs and NACKs?
- **If Idea:** now that we have sequence numbers, the receiver can convey the semantics of a NACK by sending an ACK for the last good packet it received
	- 1. sender says: "7: let's go see Taxi Driver"
	- 2. receiver hears: "7: let's go see Taxi Driver"
	- 3. receiver says: "Got it!"
	- 4. sender hears: "Got it!"
	- 5. sender says: "8: let's meet at 8:00PM"
	- 6. receiver hears: ". . . *noise* . . . "

- Do we really need both ACKs and NACKs?
- **If Idea:** now that we have sequence numbers, the receiver can convey the semantics of a NACK by sending an ACK for the last good packet it received
	- 1. sender says: "7: let's go see Taxi Driver"
	- 2. receiver hears: "7: let's go see Taxi Driver"
	- 3. receiver says: "Got it!"
	- 4. sender hears: "Got it!"
	- 5. sender says: "8: let's meet at 8:00PM"
	- 6. receiver hears: ". . . *noise* . . . "
	- 7. receiver now says: "Got 7" (instead of saying "Please, resend")
	- 8. sender hears: "Got 7"

- Do we really need both ACKs and NACKs?
- **If Idea:** now that we have sequence numbers, the receiver can convey the semantics of a NACK by sending an ACK for the last good packet it received
	- 1. sender says: "7: let's go see Taxi Driver"
	- 2. receiver hears: "7: let's go see Taxi Driver"
	- 3. receiver says: "Got it!"
	- 4. sender hears: "Got it!"
	- 5. sender says: "8: let's meet at 8:00PM"
	- 6. receiver hears: ". . . *noise* . . . "
	- 7. receiver now says: "Got 7" (instead of saying "Please, resend")
	- 8. sender hears: "Got 7"
	- 9. sender knows that the current message is 8, and therefore repeats: "8: let's meet at 8:00PM"

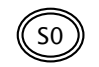

r\_send(*data*) *data\_pkt* = *[*0*, data]* ∗ u\_send(*data\_pkt*)

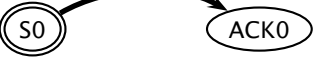

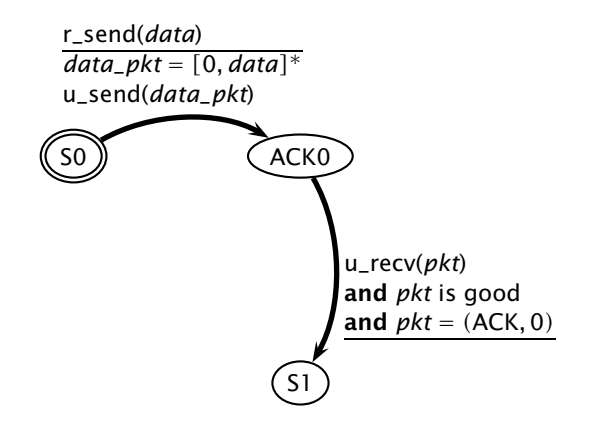

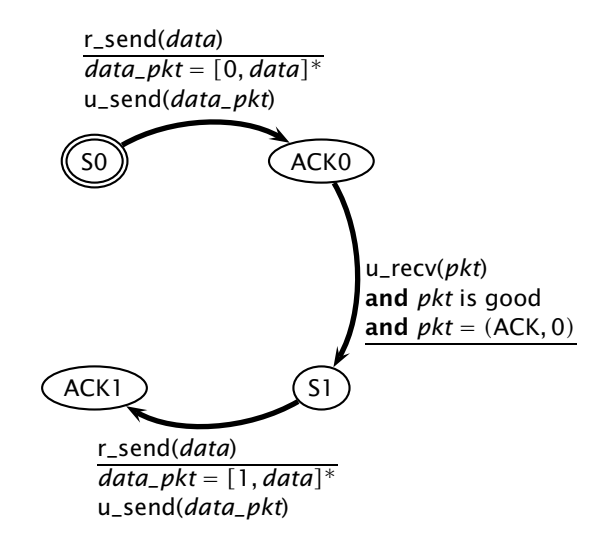

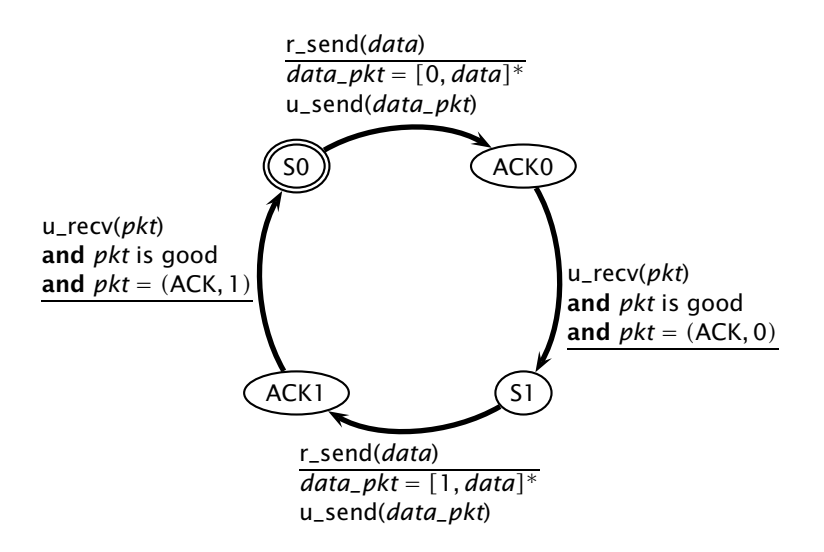

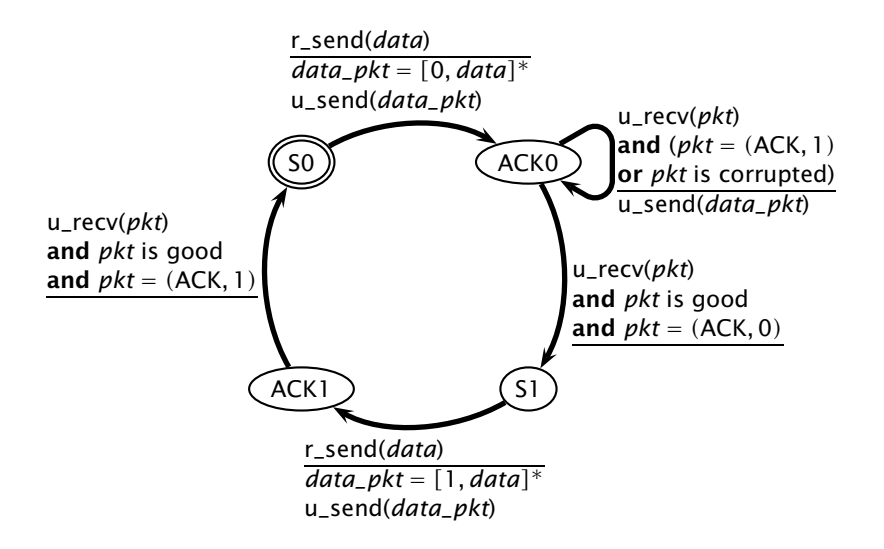

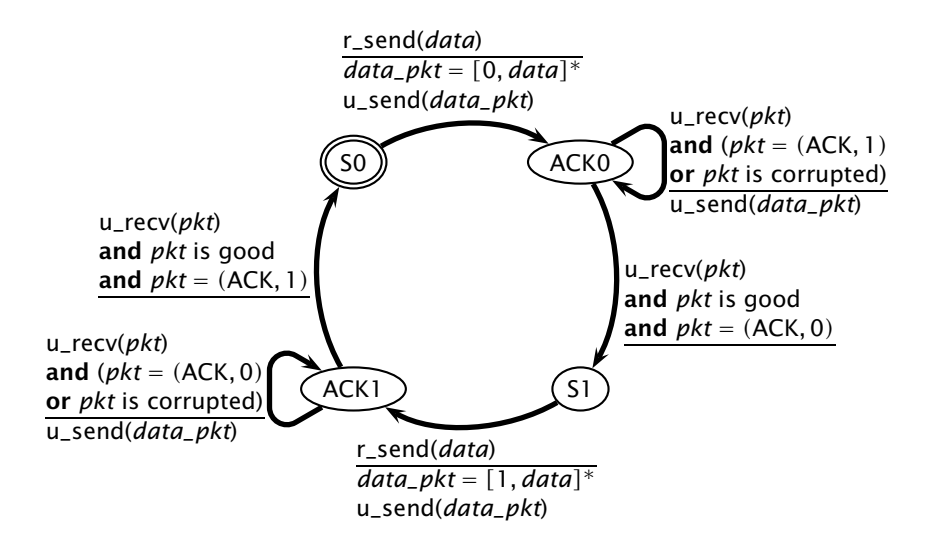

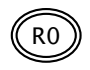

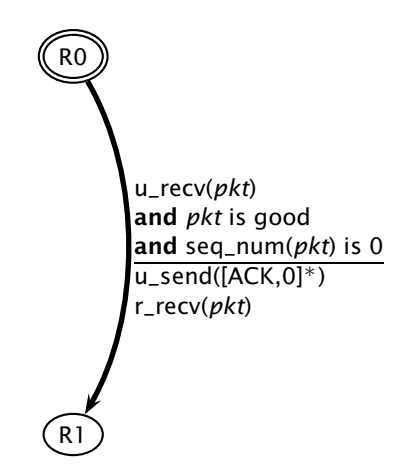

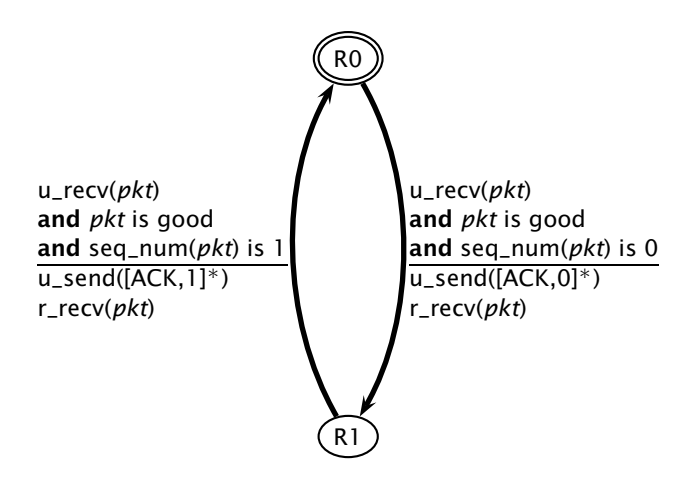

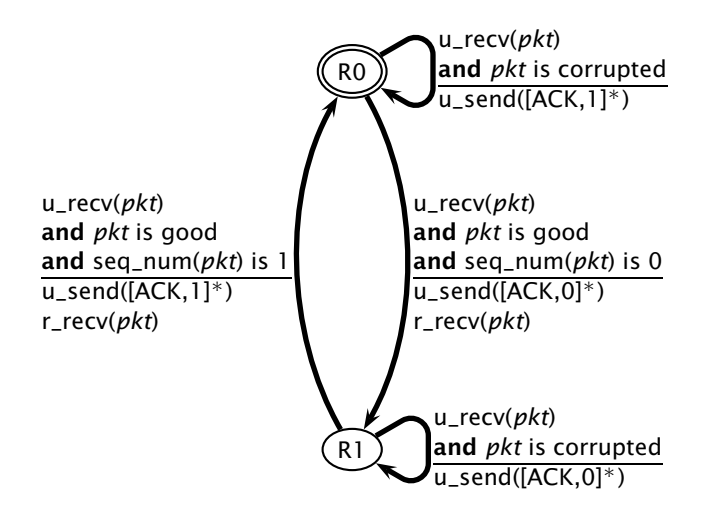

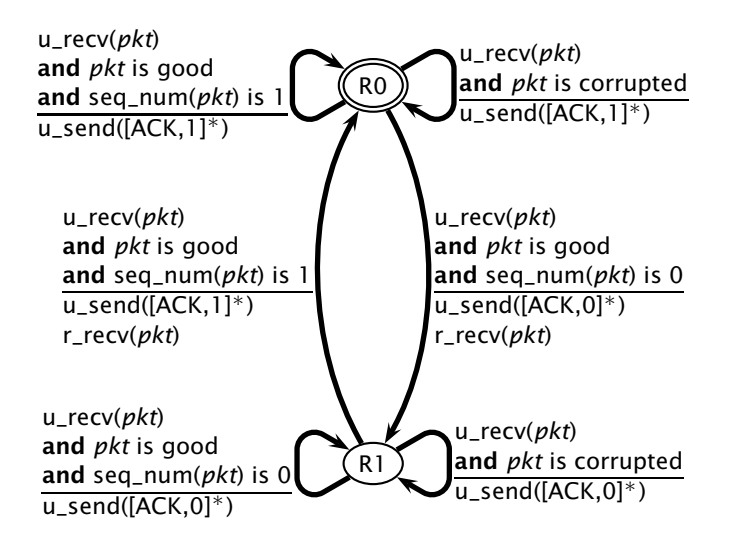
*Error detection codes* (checksums) can be used to detect transmission errors

*Error detection codes* (checksums) can be used to detect transmission errors

*Retransmission* allow us to recover from transmission errors  $\sim$ 

*Error detection codes* (checksums) can be used to detect transmission errors

*Retransmission* allow us to recover from transmission errors

■ *ACKs and NACKs* give feedback to the sender

*◮* ACKs and NACKs are also "protected" with an error-detection code

*Error detection codes* (checksums) can be used to detect transmission errors

*Retransmission* allow us to recover from transmission errors

■ *ACKs and NACKs* give feedback to the sender

- *◮* ACKs and NACKs are also "protected" with an error-detection code
- *◮* corrupted ACKs are interpreded as NACKs, possibly generating duplicate segments

*Error detection codes* (checksums) can be used to detect transmission errors

*Retransmission* allow us to recover from transmission errors

■ *ACKs and NACKs* give feedback to the sender

- *◮* ACKs and NACKs are also "protected" with an error-detection code
- *◮* corrupted ACKs are interpreded as NACKs, possibly generating duplicate segments

■ *Sequence numbers* allow the receiver to ignore duplicate data segments

#### Reliable transport protocol over a network that may  $\overline{\phantom{a}}$

- *◮* introduce *bit errors*
- *◮ loose packets*

Reliable transport protocol over a network that may

- *◮* introduce *bit errors*
- *◮ loose packets*
- $\blacksquare$  How do people deal with such situations? (Think of radio transmissions over a noisy and shared medium. Also, think about what we just did for noisy channels)

Reliable transport protocol over a network that may

- *◮* introduce *bit errors*
- *◮ loose packets*
- $\blacksquare$  How do people deal with such situations? (Think of radio transmissions over a noisy and shared medium. Also, think about what we just did for noisy channels)
- *Detection:* the receiver and/or the sender must be able to determine that a packet was lost (how?)

Reliable transport protocol over a network that may

- *◮* introduce *bit errors*
- *◮ loose packets*
- $\blacksquare$  How do people deal with such situations? (Think of radio transmissions over a noisy and shared medium. Also, think about what we just did for noisy channels)
- *Detection:* the receiver and/or the sender must be able to determine that a packet was lost (how?)
- *ACKs, retransmission, and sequence numbers:* lost packets can be easily treated as corrupted packets

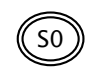

© 2005–2007 Antonio Carzaniga

ACK<sub>0</sub> r\_send(*data*) *data\_pkt* = *[*0*, data]* ∗ u\_send(*data\_pkt*) start\_timer()

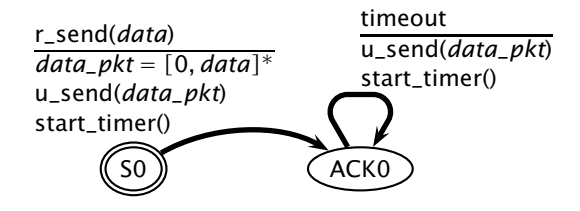

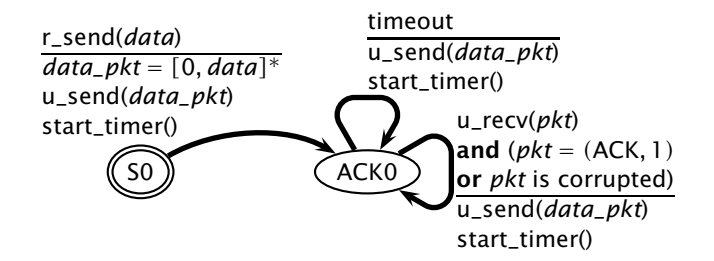

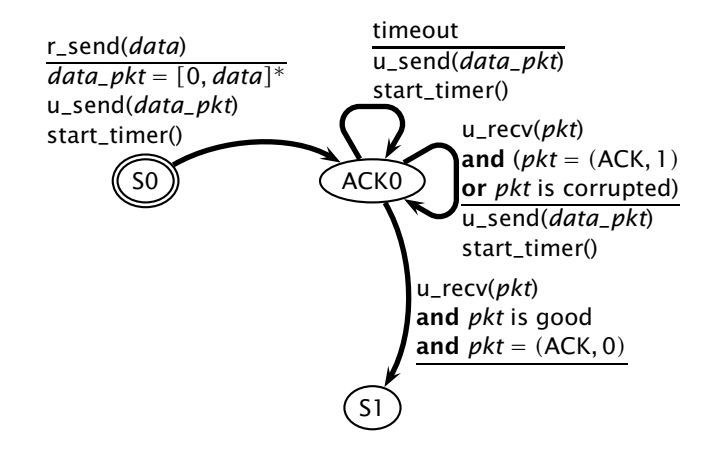

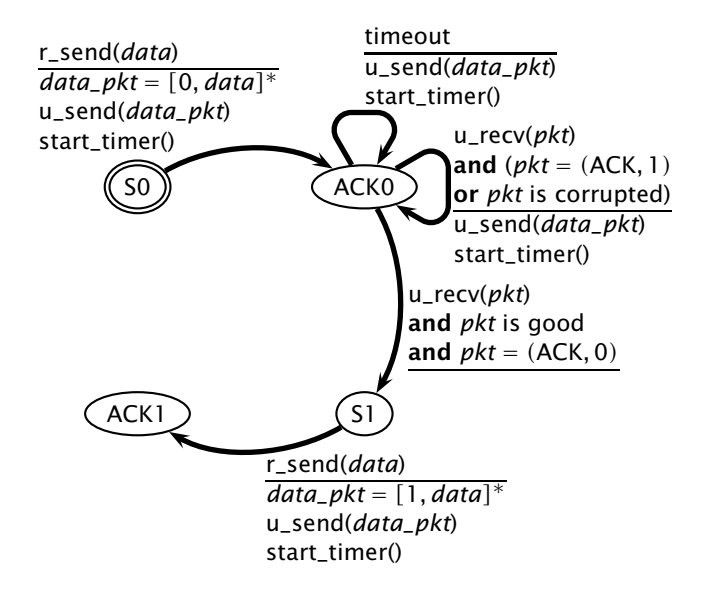

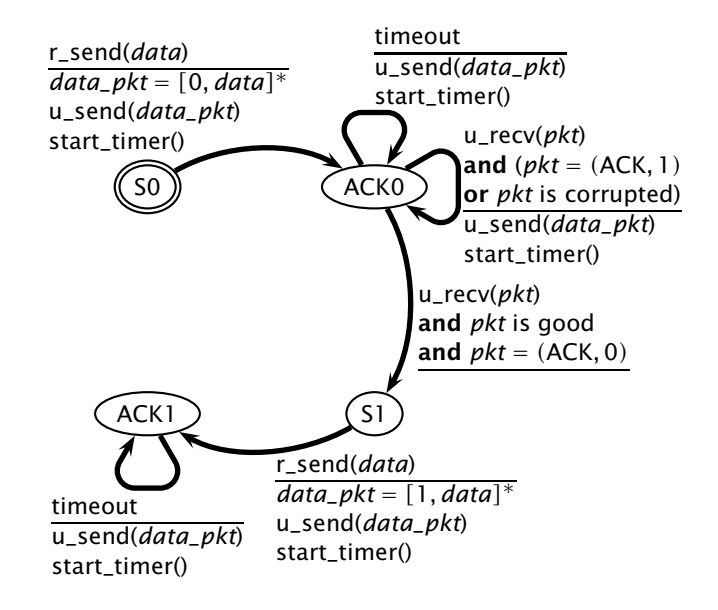

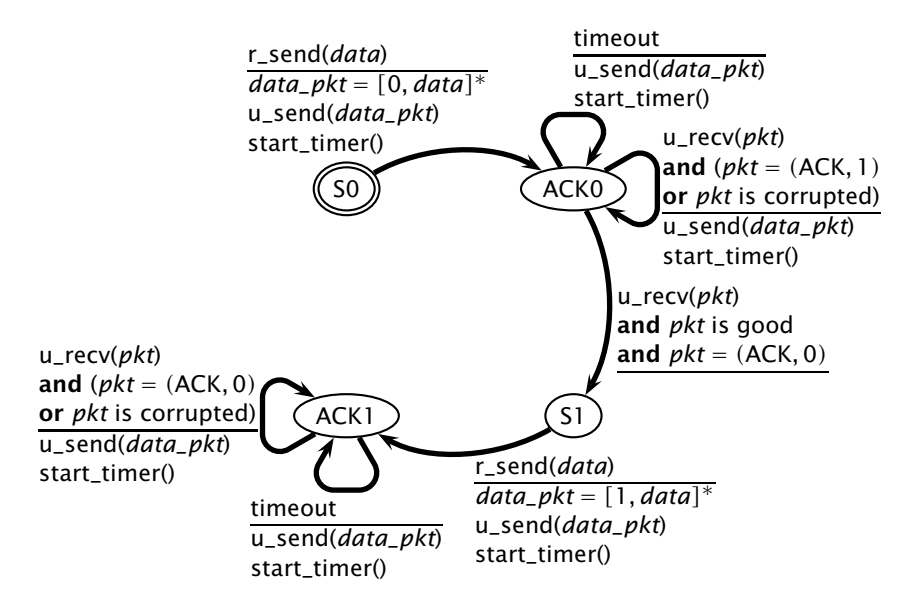

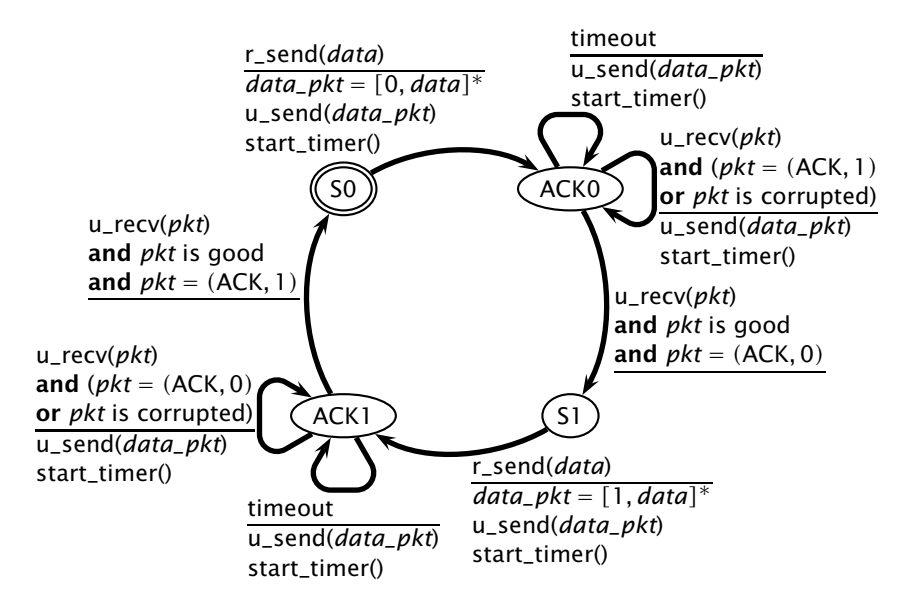